2013.06.10 改正

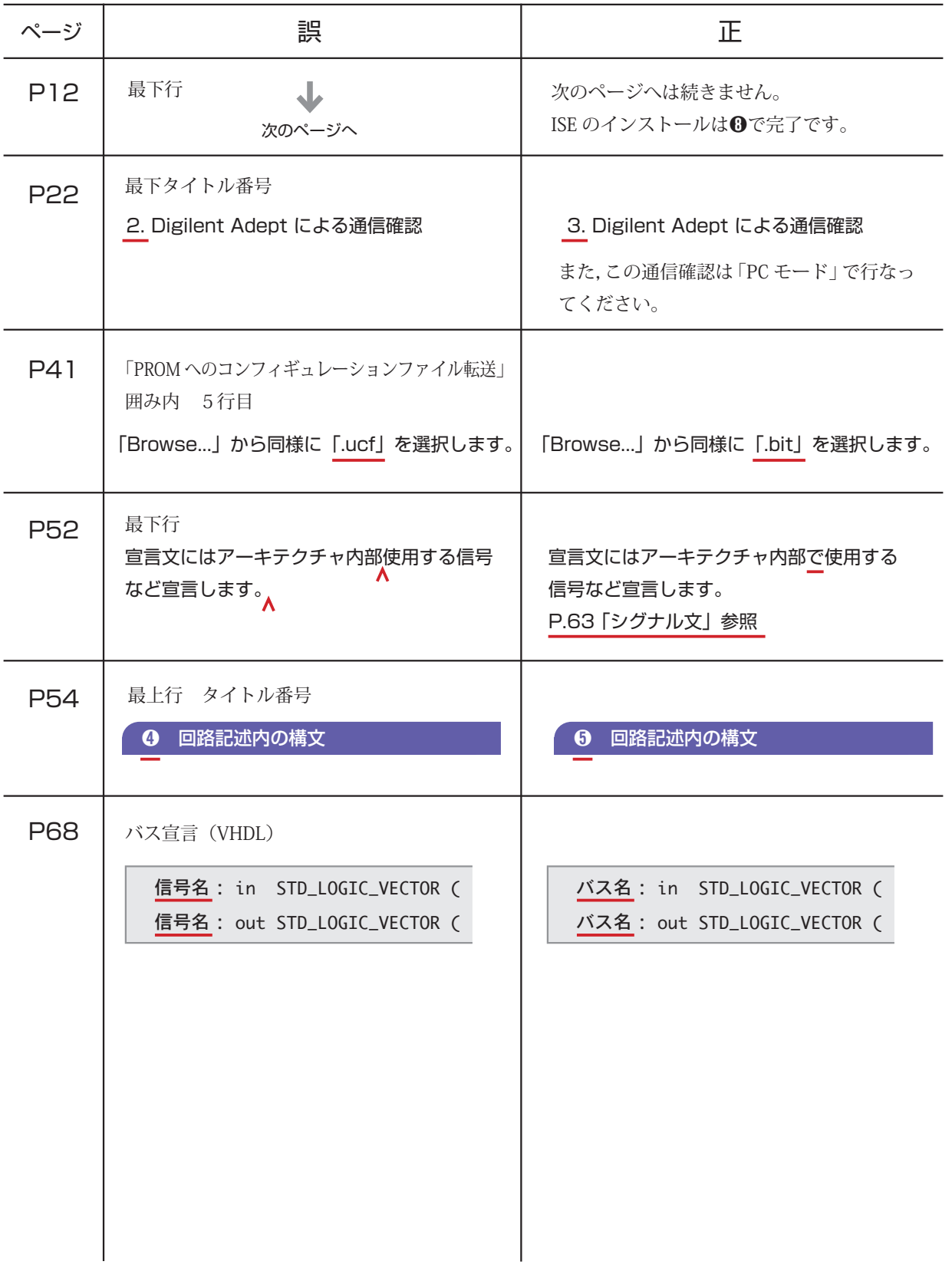

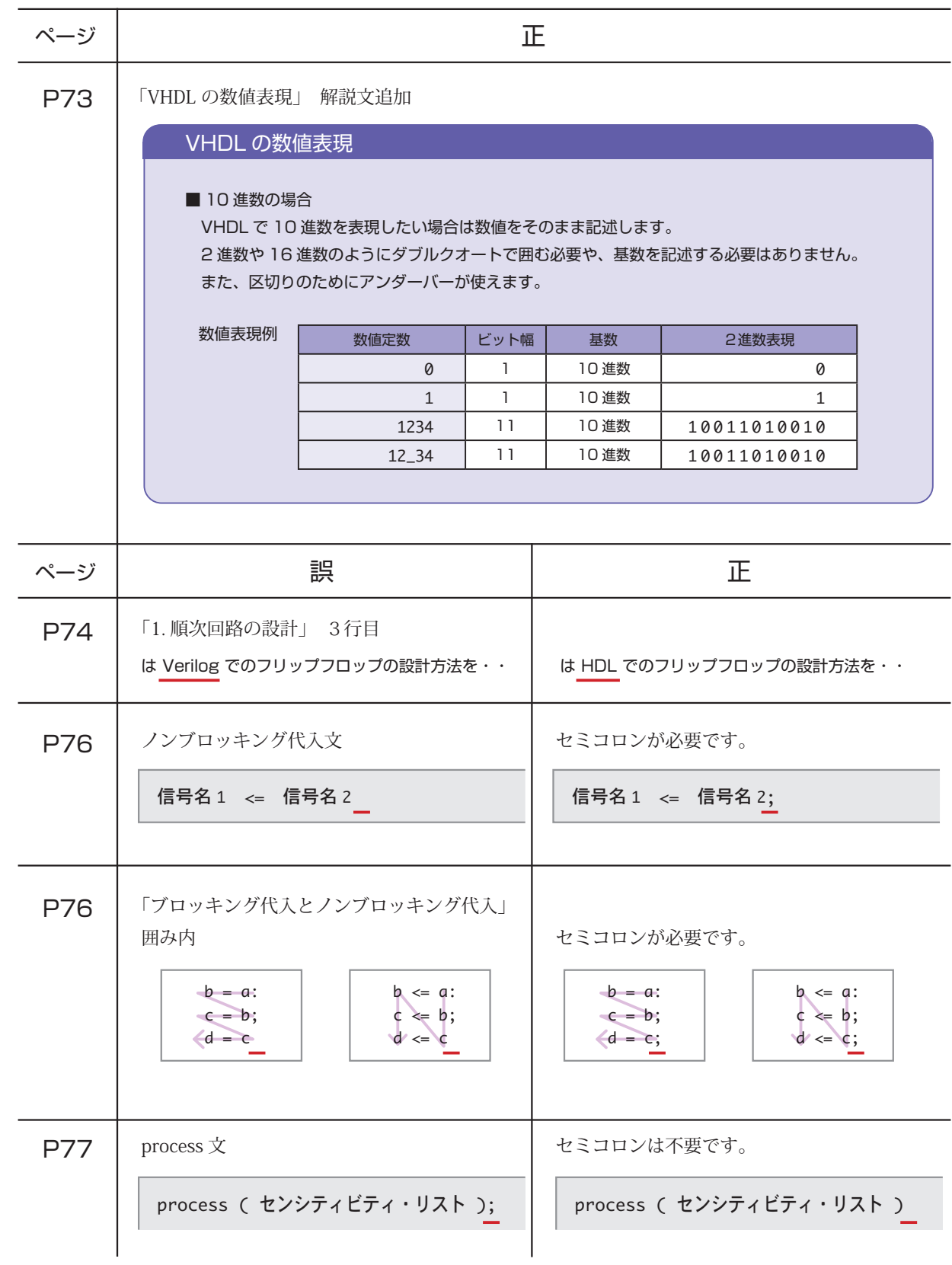

2013.06.10 改正

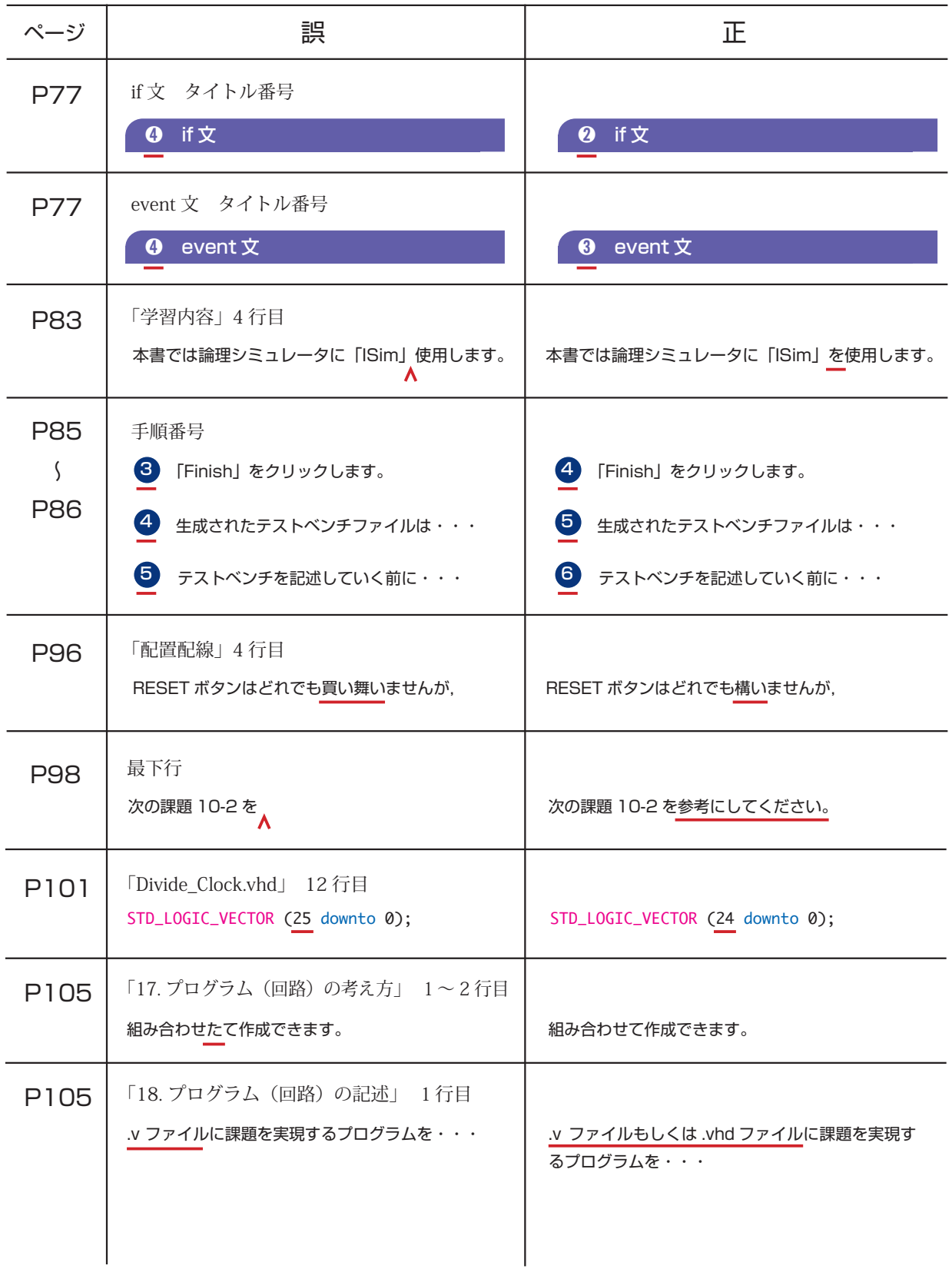

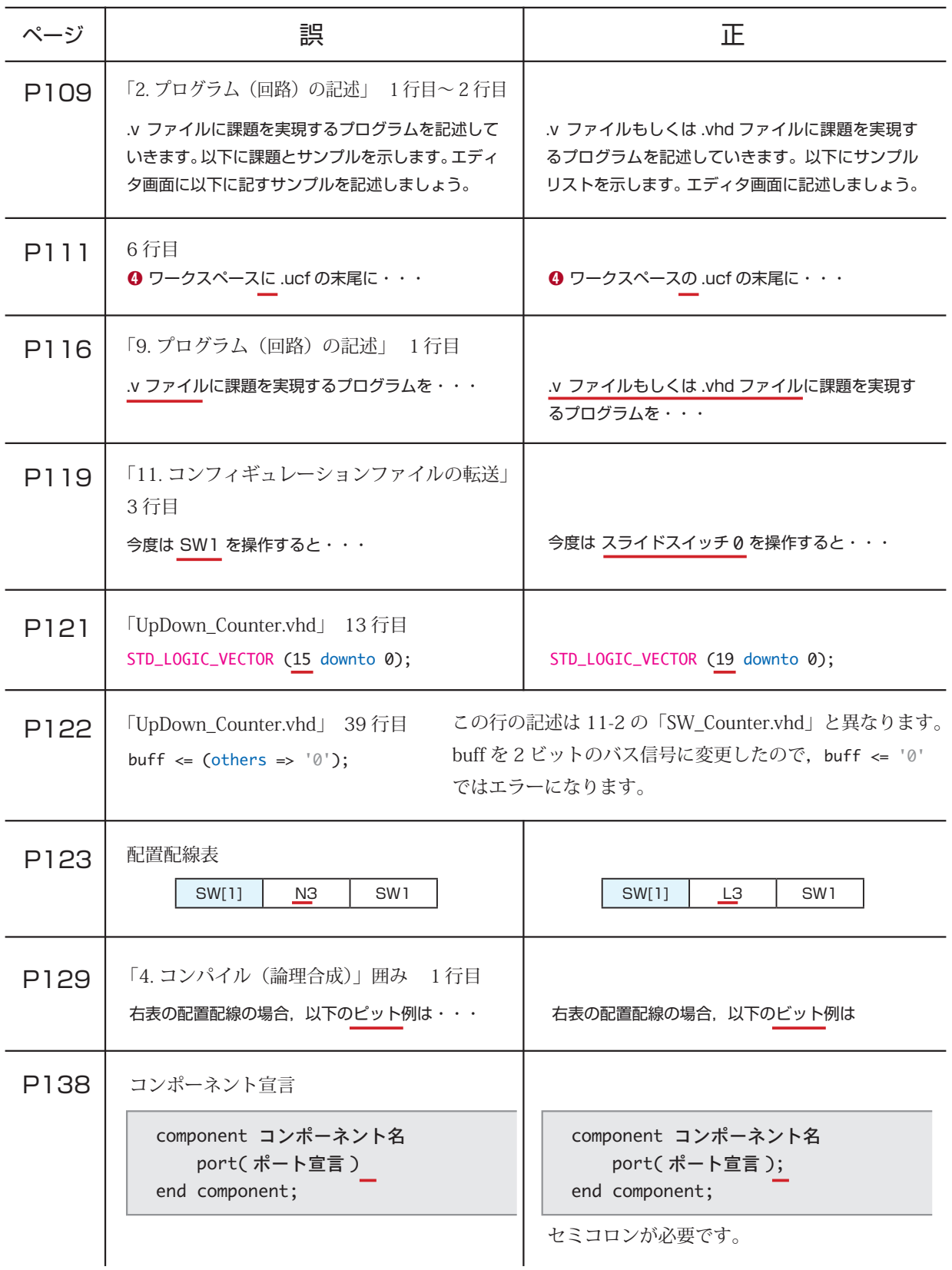

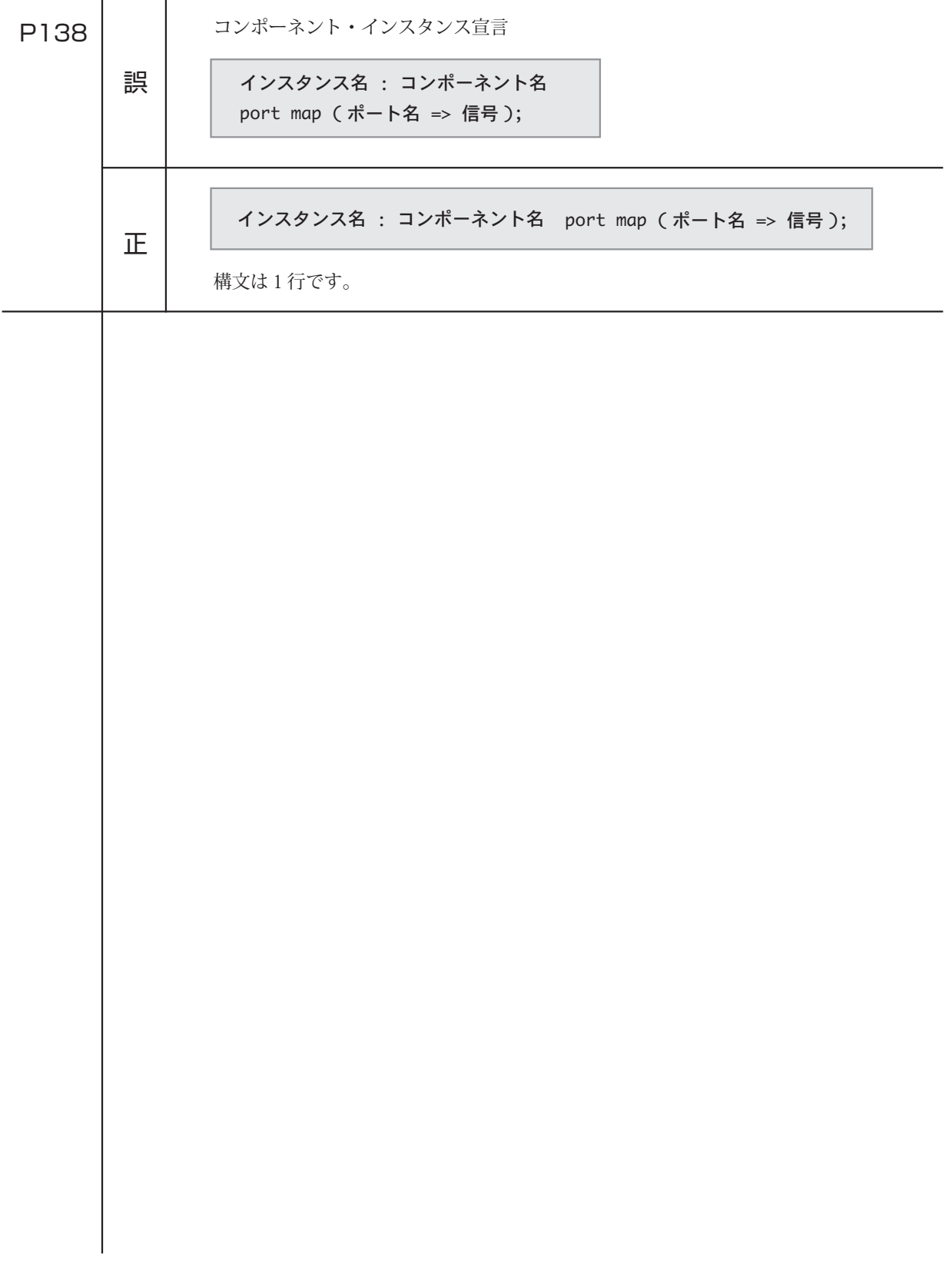